## <span id="page-0-0"></span>**Accueil ESUP-EMC2**

ESUP-EMC2 est une application qui permet la gestion de l'entretien professionnel, puis dans un futur proche, la GPEEC.

L'application est développée par l'université de Caen Normandie et co-construite avec les universités de Aix-Marseille, Rouen, Lyon 3, Toulon, Montpellier.

L'application est opensource sous licence ceccil 2.1 et disponible sur <https://github.com/EsupPortail/esup-emc2/>

La documentation d'installation est disponible sur : [https://github.com/EsupPortail/esup-emc2/wiki/02-%E2%80%90-Guide-d'installation](https://github.com/EsupPortail/esup-emc2/wiki/02-%E2%80%90-Guide-d%27installation)

La synchronisation des données avec le SI RH est disponible sur [https://github.com/EsupPortail/esup-emc2/wiki/03-%E2%80%90-Donn%C3%A9es-R.](https://github.com/EsupPortail/esup-emc2/wiki/03-%E2%80%90-Donn%C3%A9es-R.H.-exploit%C3%A9es) [H.-exploit%C3%A9es](https://github.com/EsupPortail/esup-emc2/wiki/03-%E2%80%90-Donn%C3%A9es-R.H.-exploit%C3%A9es)

## Activité récente sur l'espace

## Contributeurs à l'espace

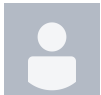

[Christophe Turbout](https://www.esup-portail.org/wiki/display/~turbout%40unicaen.fr) (il y a 34 jours)

[Julien Marchal](https://www.esup-portail.org/wiki/display/~marchal66%40univ-lorraine.fr) (il y a 245 jours)

[Christophe Turbout](https://www.esup-portail.org/wiki/display/~turbout@unicaen.fr)

[Accueil ESUP-EMC2](#page-0-0) mis à jour avr. 12, 2024 [afficher les modifications](https://www.esup-portail.org/wiki/pages/diffpagesbyversion.action?pageId=1300037641&selectedPageVersions=3&selectedPageVersions=2)

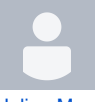

[Julien Marchal](https://www.esup-portail.org/wiki/display/~marchal66@univ-lorraine.fr) [Accueil ESUP-EMC2](#page-0-0) mis à jour sept. 14, 2023 [afficher les modifications](https://www.esup-portail.org/wiki/pages/diffpagesbyversion.action?pageId=1300037641&selectedPageVersions=2&selectedPageVersions=1)